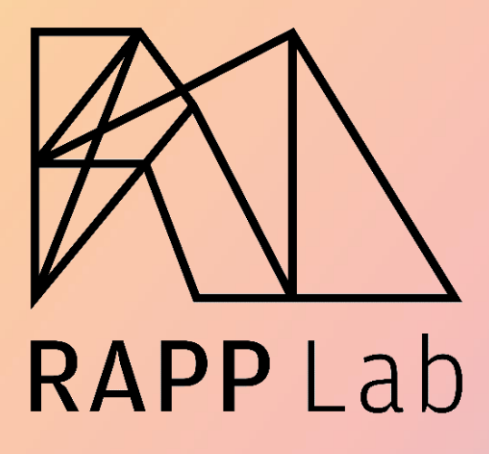

### Reflection-based Artistic Professional Practice

Co-funded by the Erasmus+ Programme of the European Union 01.09.2020 - 31.08.2023

RESULTS:

Interactive Website

Intellectual Output 4

: M Hochschule für

ORPHEUS

INSTITUUT

 $\overline{a}$ 

**Co-funded by the**<br> **Example 1** Example 1<br> **Example 1** of the European Union

**JE** SANTA CECILIA

**EESTI MUUSIKA-**<br>JA TEATRIAKADEEMIA

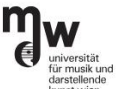

Norges<br>
Musikkhøgskole<br>
Norwegian Academy<br>
of Music

The creation of these resources has been (partially) funded by the ERASMUS+ grant program of the European Union under grant no. 2020-1- DE01-KA203-005662. Neither the European Commission nor the project's national funding agency DAAD are responsible for the content or liable for any losses or damage resulting of the use of these resources.

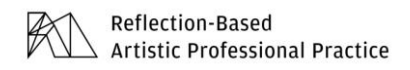

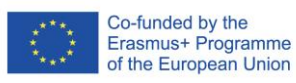

## Author

Sybille Fraquelli, Hochschule für Musik und Tanz Köln, Germany

## Editor

Evelyn Buyken, Hochschule für Musik und Tanz Köln, Germany

# Table of content

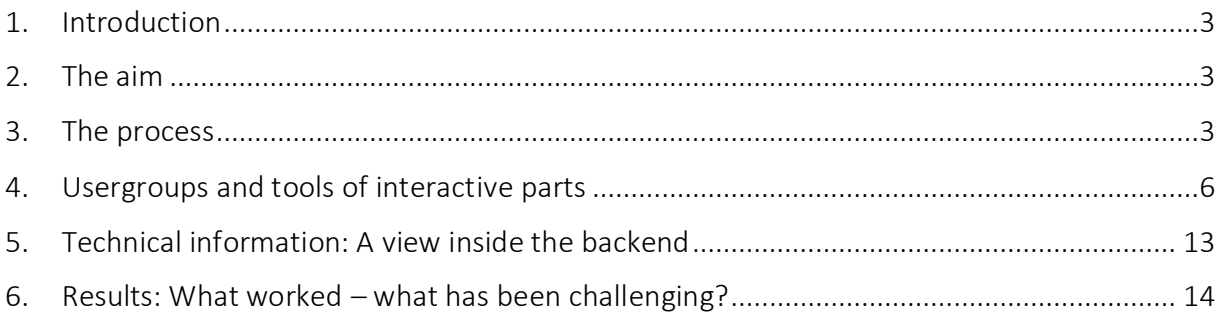

Co-funded by the<br>Erasmus+ Programme<br>of the European Union **JE** SANTA CECILIA

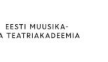

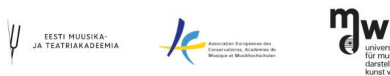

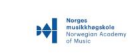

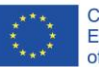

### 1. Introduction

Implementing digital tools built a strong part of the concept of RAPP Lab which was funded in the section of "cooperation for innovation" between the strategic partnerships. Therefore, working with content via digital content management systems has been crucial to the RAPP Lab team.

The collaborative interactive web-platform that has been implemented during the project functioned as an open resource for information and as a tool-kit for students and teachers doing reflection-based artistic professional practice. Different tools enabled a reflective and in-depth communication between the participants before, during and after the Labs, and gave participants the opportunity to share and to discuss their material – to therefore reflect on a supplementary level.

On the website the various methods of all Labs are presented in their complete developmental phases and are linked directly to final results and publications.

The website can be found here: [http://www.rapplab.eu](http://www.rapplab.eu/)

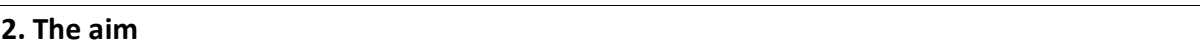

The presentation of the RAPP Lab project itself and its dissemination has not been the only aim of the website, but it's aim was to become in itself an intellectual outcome by providing a virtual working platform for different groups involved in the project:

- as a place for exchanging ideas, for researching and also for discussing material for teachers, students and artists
- as part of the experimental set-up of the Labs for the participants of the Labs
- as a work in progress during the project by increasing and developing through participants and designers of the Labs and
- as an open source for all partners organized in the international steering group (SG).

The impact of the Covid-pandemic also fostered the idea of providing a virtual platform for collaborating between these different teams.

#### **3. The process**

First of all, one aim has been switched to a tool which already existed: The sciebo-platform, a non-commercial cloud-system for HEI in Northrhine-Westfalia allows to create guest-accounts for users outside the registered institutions. So immediately the RAPP Lab team became able to share and provide relevant content between all partners:

**JE SANTA CECILIA** 

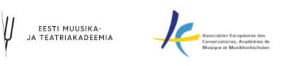

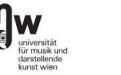

Norges<br>
Norwegian Academy

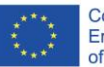

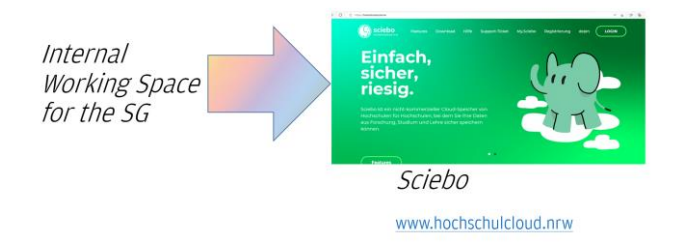

## **Example** of content management within the steering group:

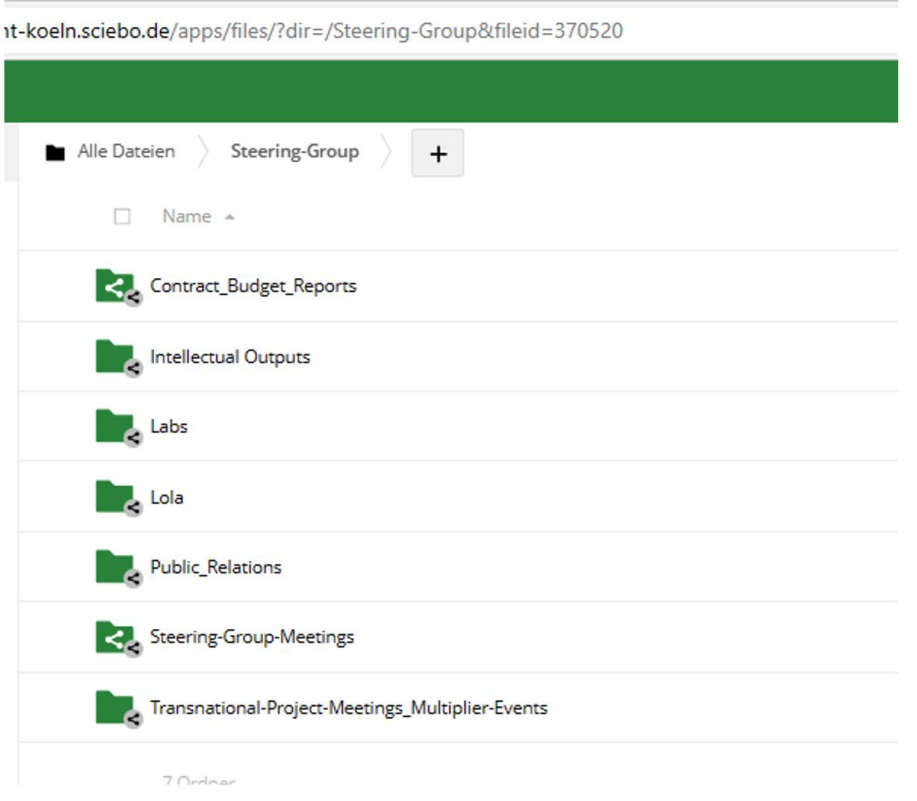

Regarding the website itself, the Hochschule für Musik und Tanz Köln (HfMT) as coordinator started with a call for tenders in February and April 2021, in May 2021 the programmer and layouter were able to start working and in September 2021 the RAPP Lab team was able to launch the public part of the website.

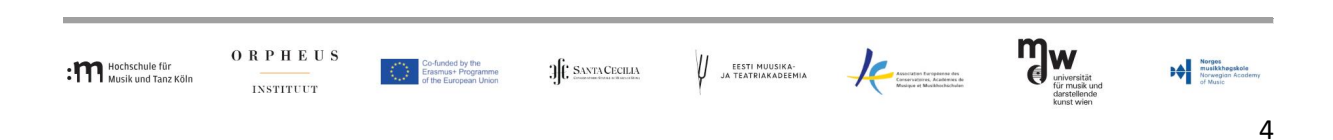

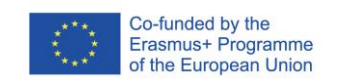

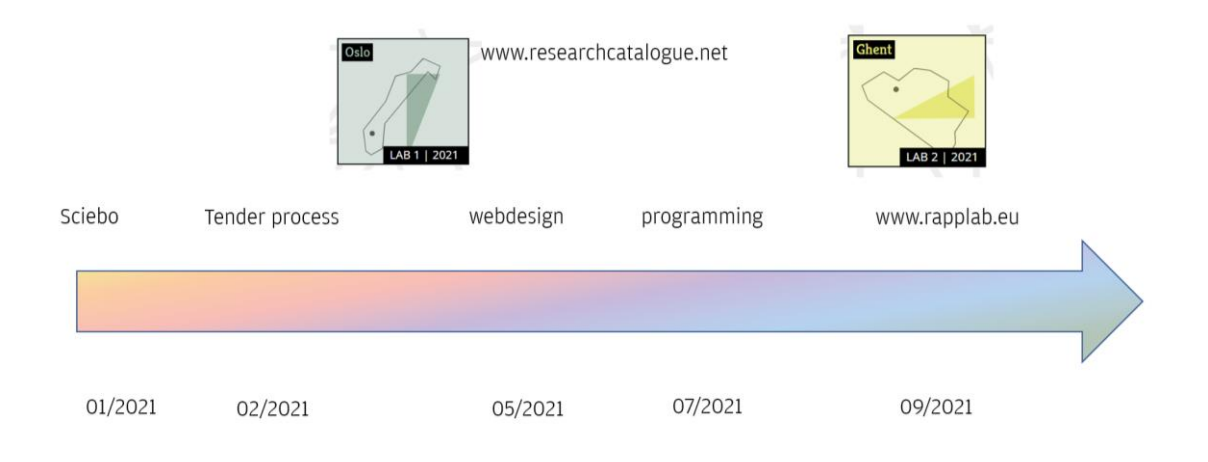

In a teamwork between project management and artistic direction at the HfMT, programmer and layouter developed the structure and design of the **public part** of the website:

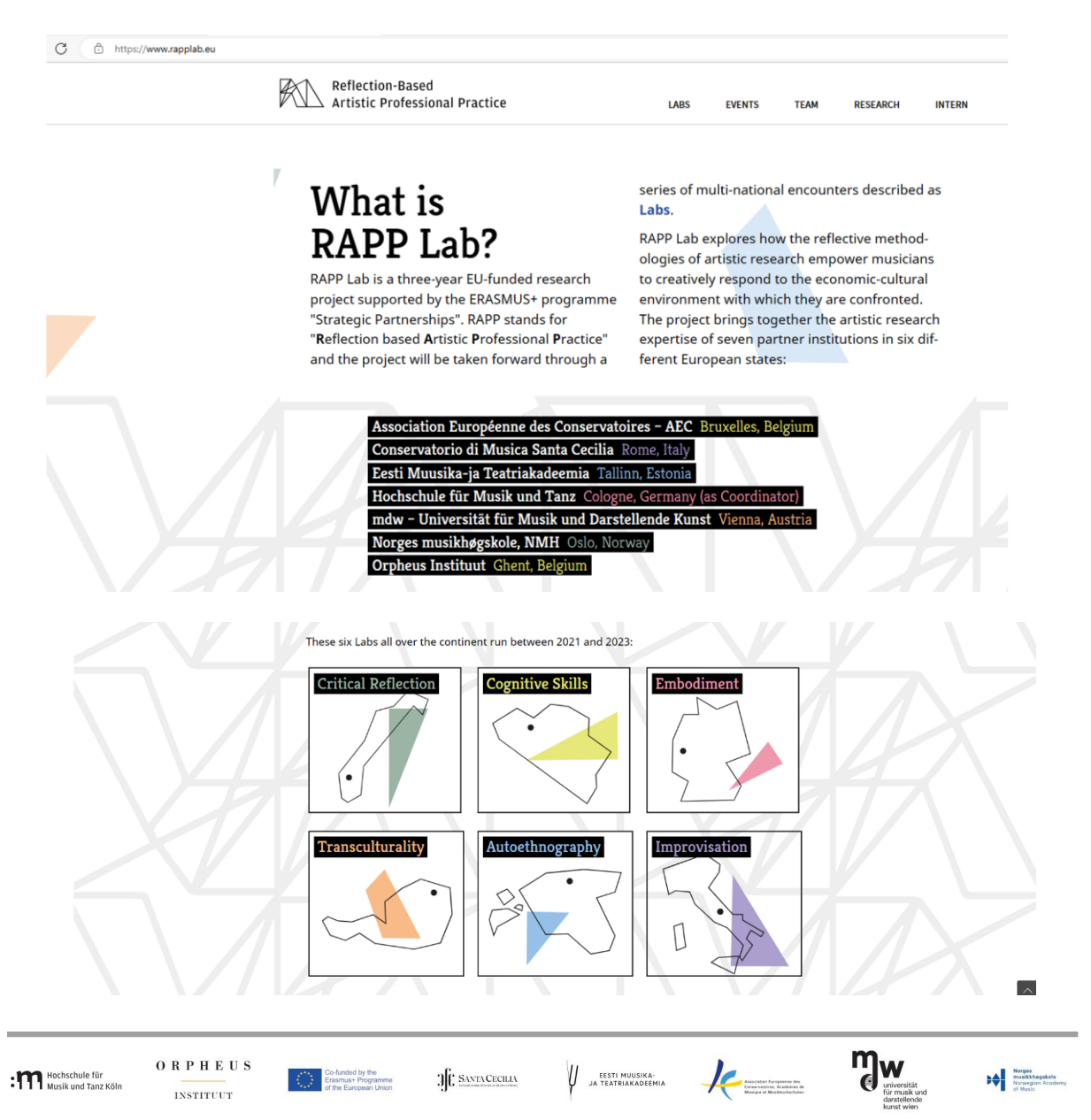

After passing this milestone and through planning and designing Lab 3 in Cologne the RAPP Lab team more clearly defined the different user-groups and their rights for building-up the **interactive part** of the website, which became visible only for users with a user account.

By the end of 2021/beginning of 2022 the interactive part of the website has been launched.

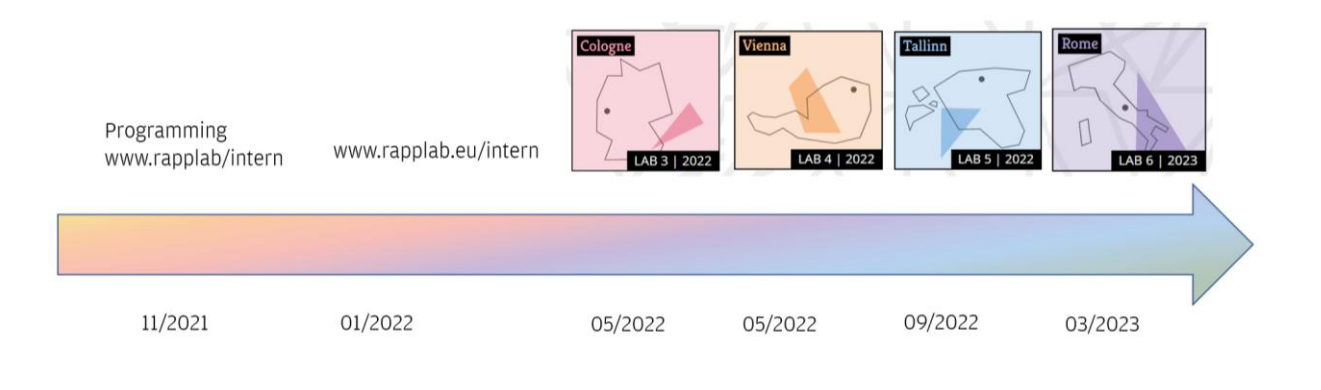

## **4. Usergroups and tools of interactive parts**

Defining different **usergroups** and their tasks and rights has been important to design the interactive sections of the website: As users on one hand there have been identified the **designers** of the Lab (the so called-**working groups** in the different institutions) and on the other hand the **participants** of the Lab (teachers and students from the different institutions who were actually doing the Lab). The first group should get the possibility to upload their content in a certain place, the second group was supposed to find this material (and download it), to get the possibility to interact with other users by e.g. commenting content and by uploading own content in a different place. Comments on material should be possible also to the first group.

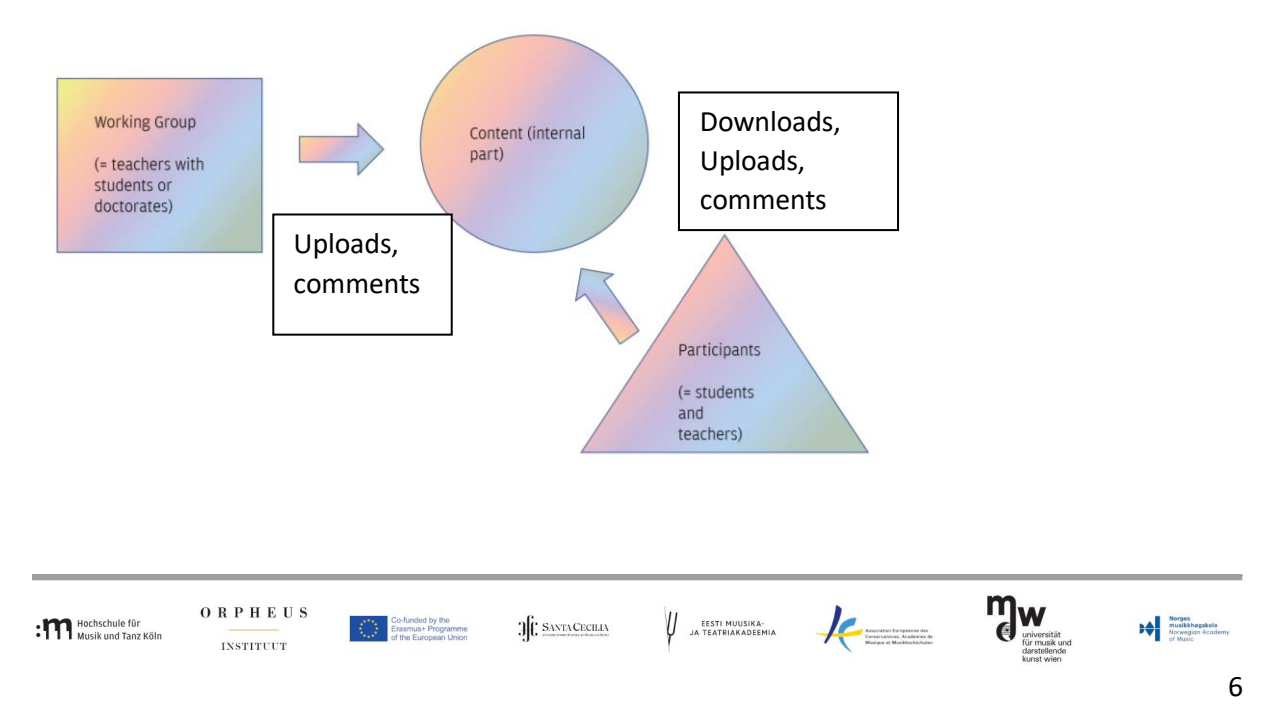

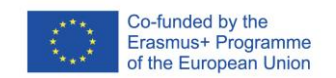

In correspondence with these definitions choosing the right tools for interaction built the other part of the process for creating the interactive section of www.rapplab.eu.

**Four** different **tools** to interact have been provided:

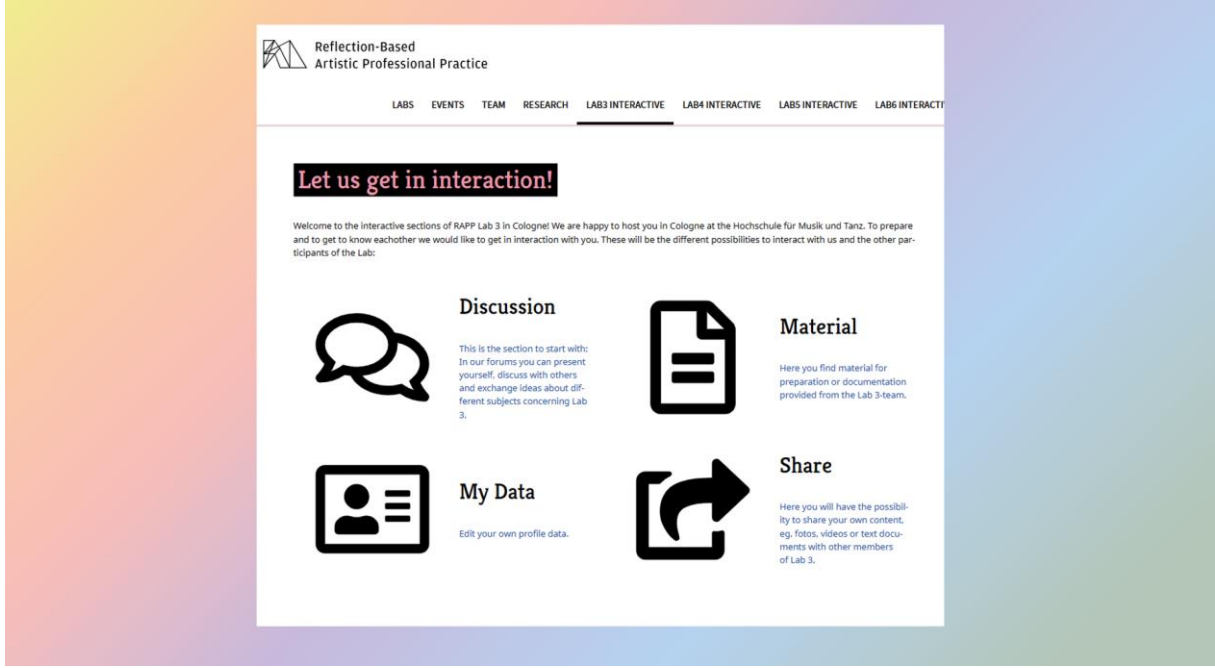

In the section "**My Data**" users were able to upload a profile image, to leave a statement on the Lab as "testimonial" and to edit their contact information.

The section "**Discussion**" provided a space for all participants of the Lab to exchange in advance and during the Lab about their special research interests and the artistic environment they came from. This section has been prepared individually for each Lab by e.g. giving different questions to the group:

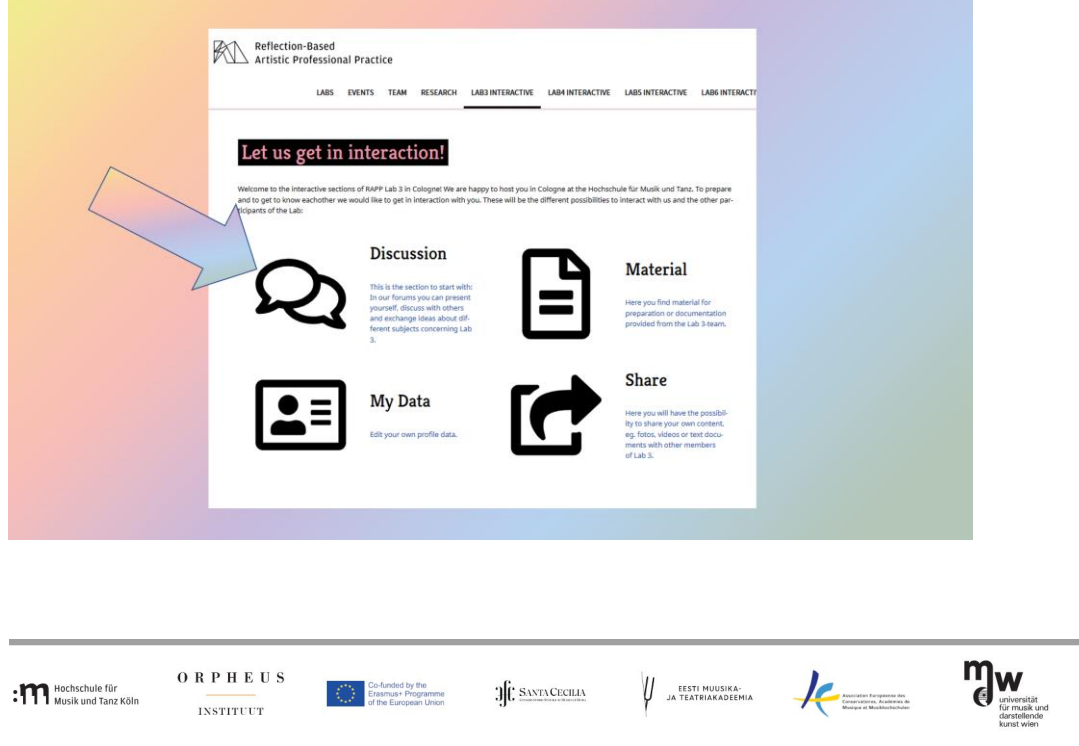

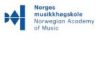

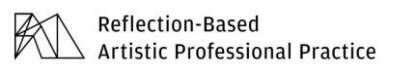

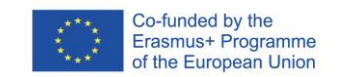

**Examples of replies** to question "Across the entire field of my artistic practice, these are the areas or issues that foster my interest on embodied knowledge dimensions":

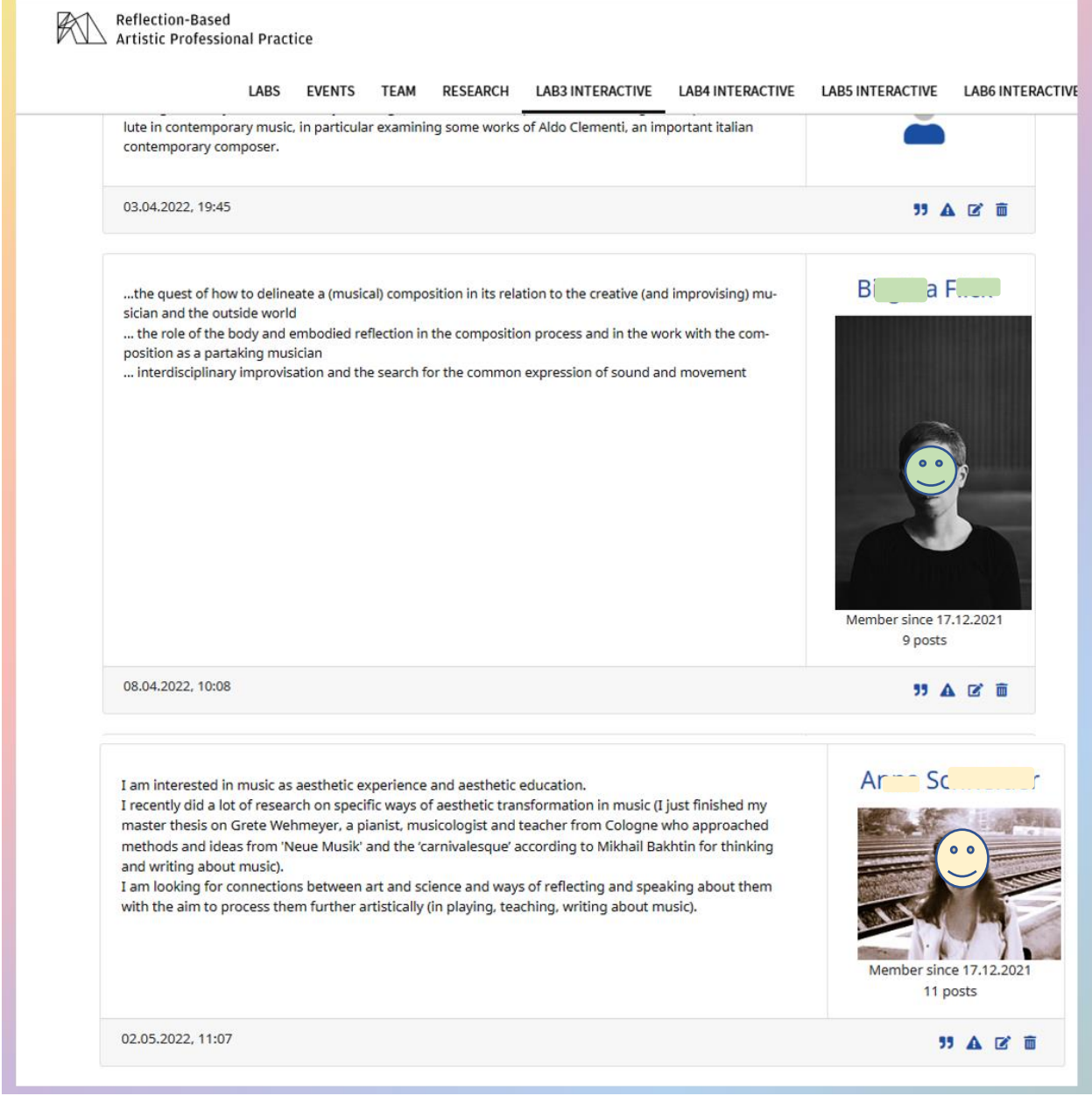

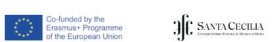

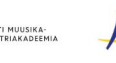

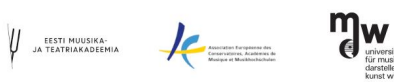

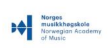

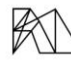

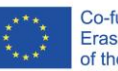

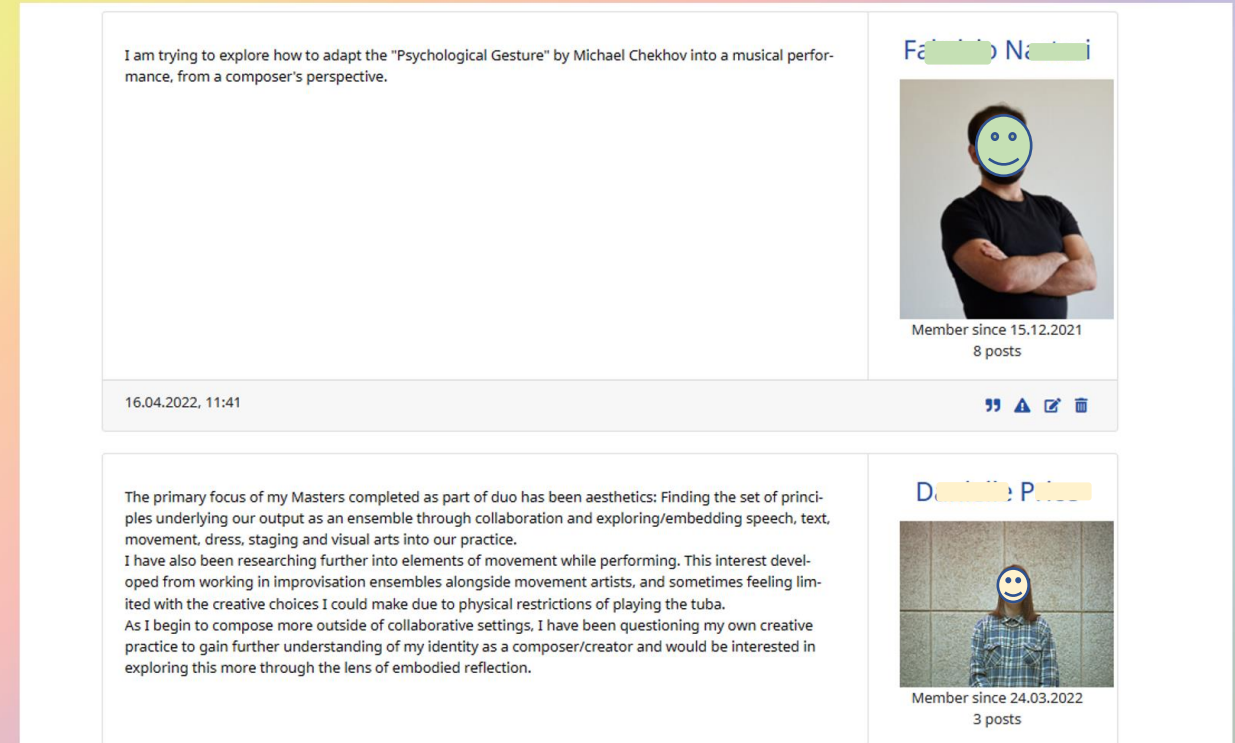

# **Examples of questions and reply** on Lab 6:

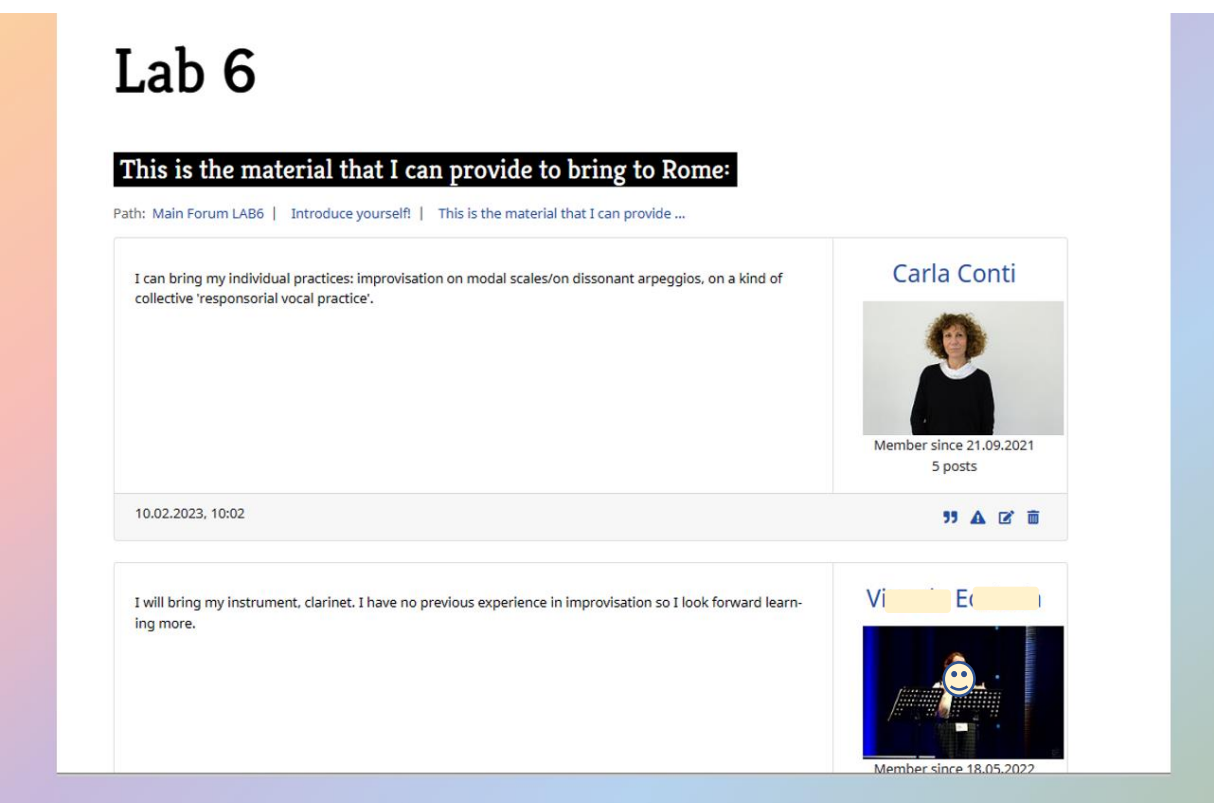

Co-funded by the<br>Erasmus+ Programme<br>of the European Union

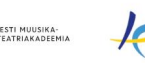

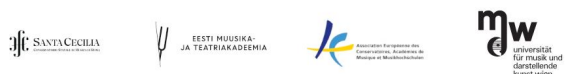

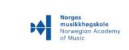

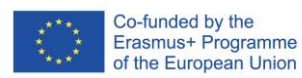

The section "**Material**" was created to serve as a platform for all relevant material that had been provided by the designers of the Lab (e.g. workshop descriptions or texts for preparation, times schedules, scores …):

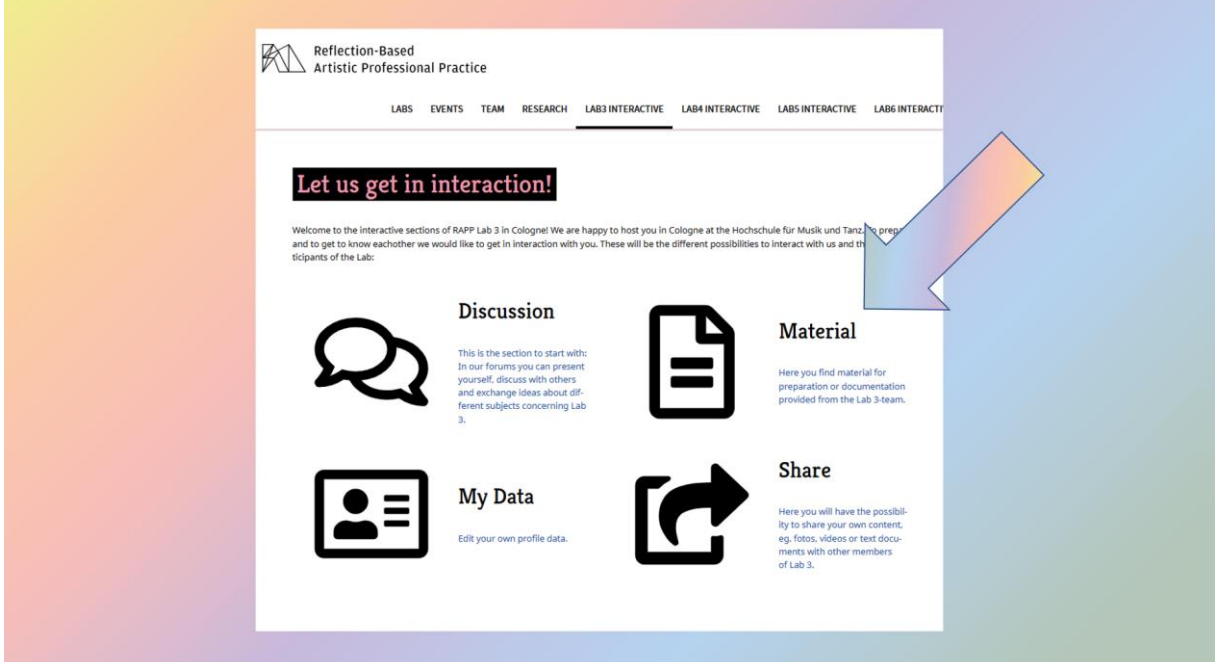

Some **examples** for different material (Lab 3 and Lab 5):

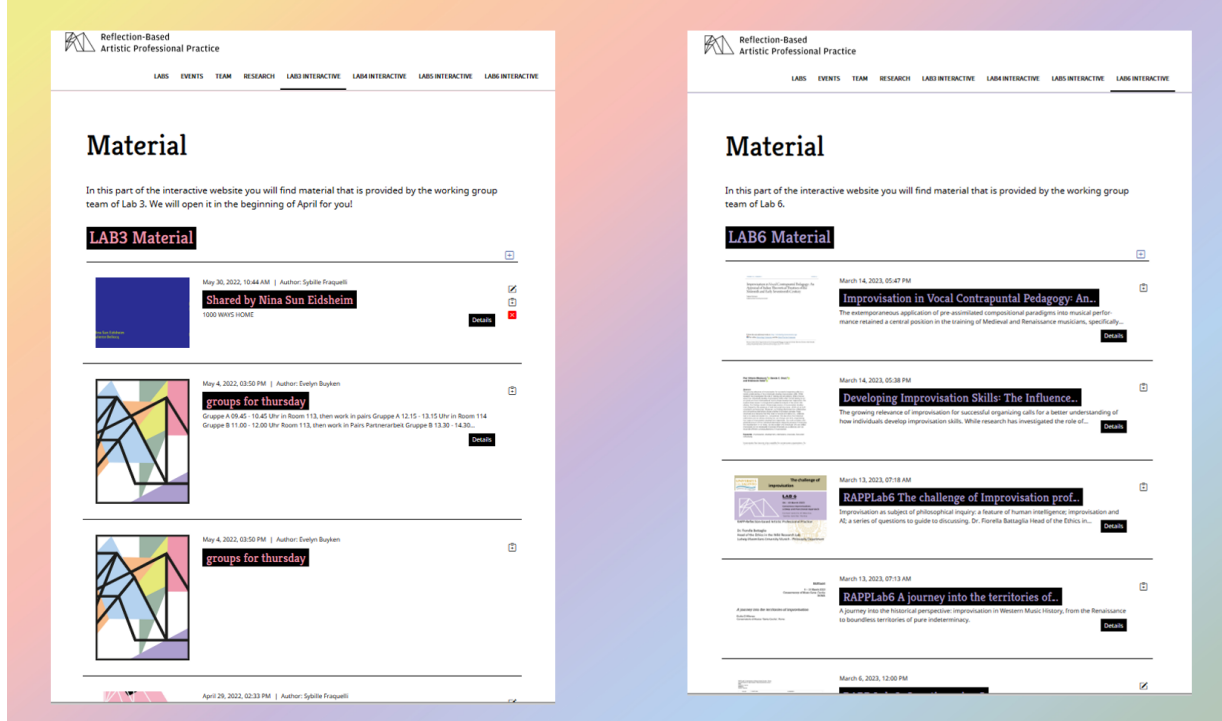

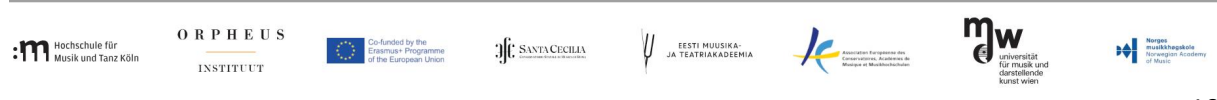

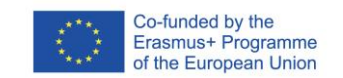

The section "**Share**" was an open section which provided the possibility to share material (sounds, videos, images, texts) during the Lab between participants and to comment it:

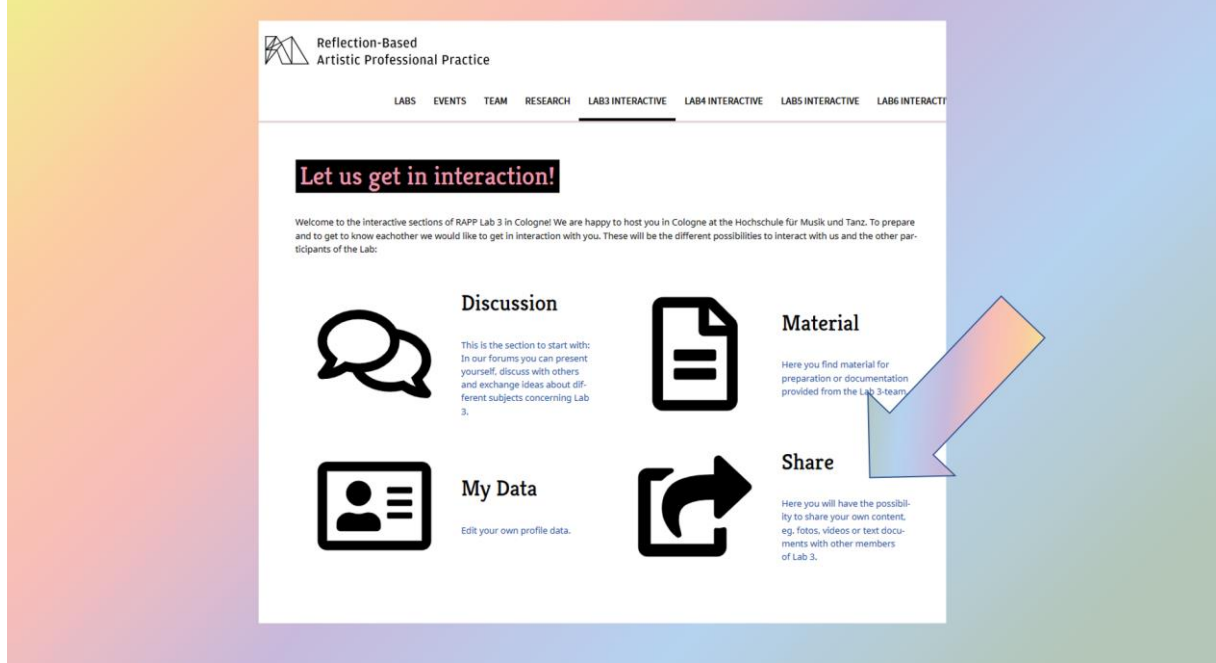

**Examples** for shared material Lab 3 - Lab 5:

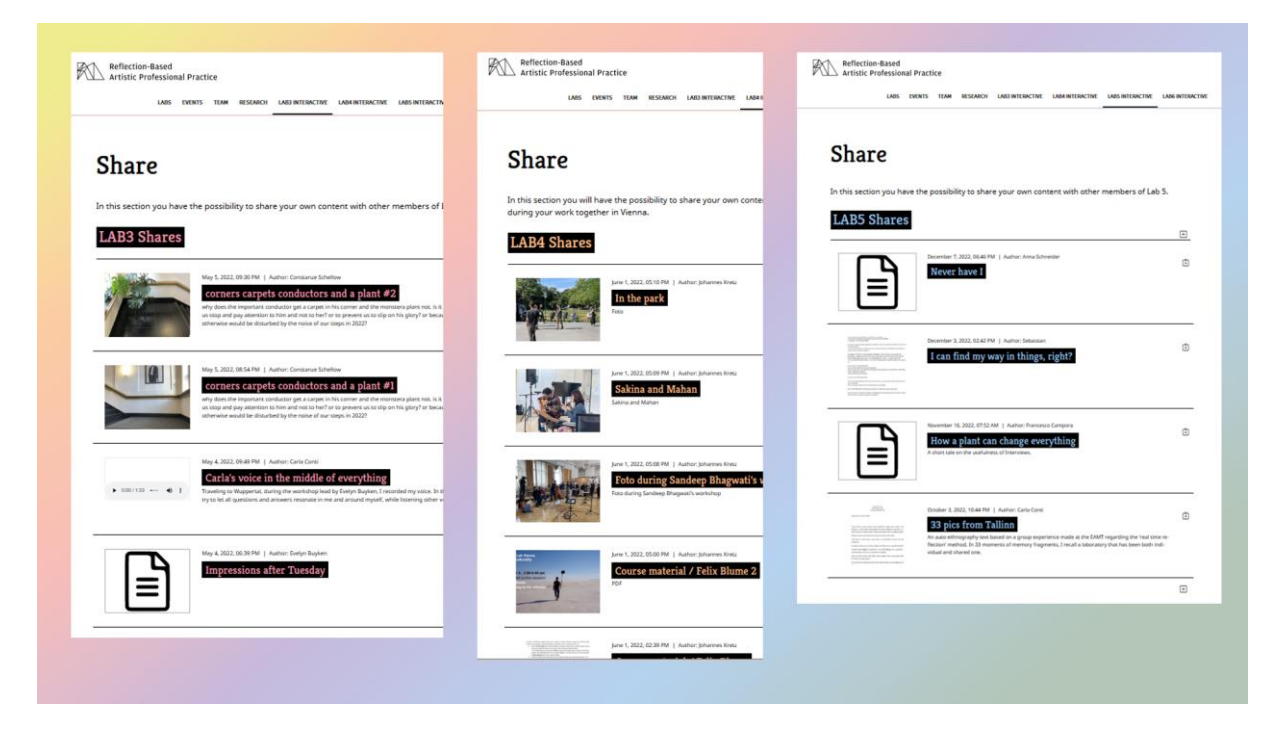

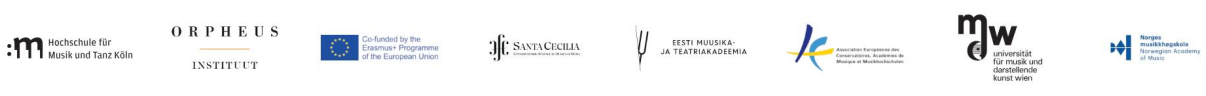

 $\overline{a}$ 

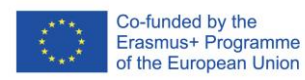

#### **5. Technical information: A view inside the backend**

The website has been programmed using typo3, an open source content management system [\(https://typo3.org/\)](https://typo3.org/) that provides a large scale of possibilities.

The interactive pages have been only visible for registered users of the corresponding Lab:

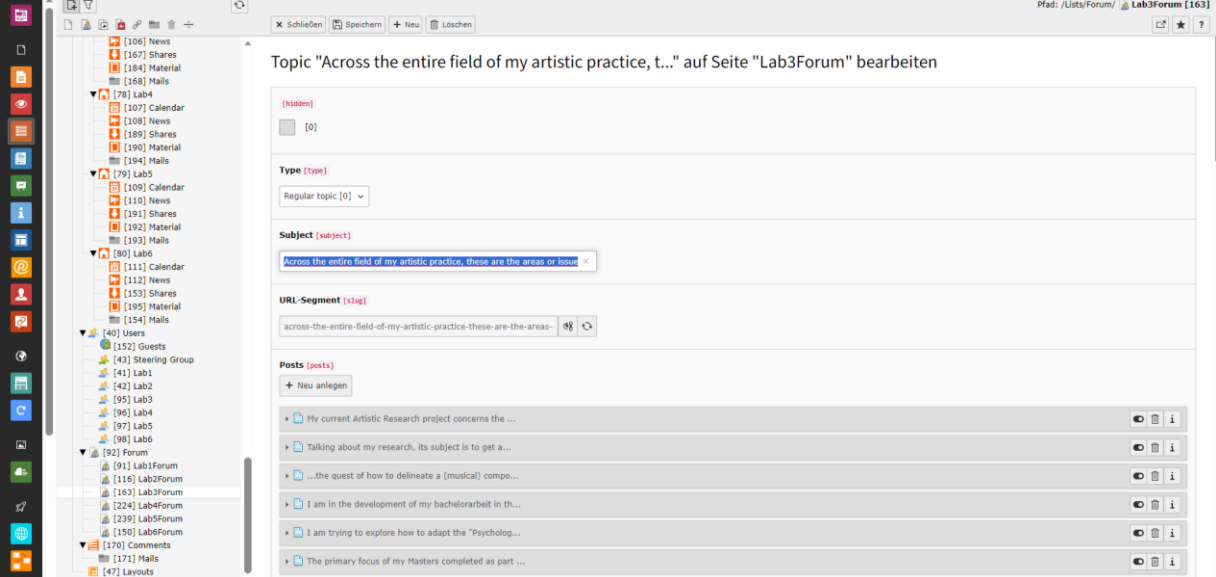

Editing for users was made possible through different typo3-templates (e.g. xblog) and through some extensions which are now available as open source material for further use.<sup>1</sup>

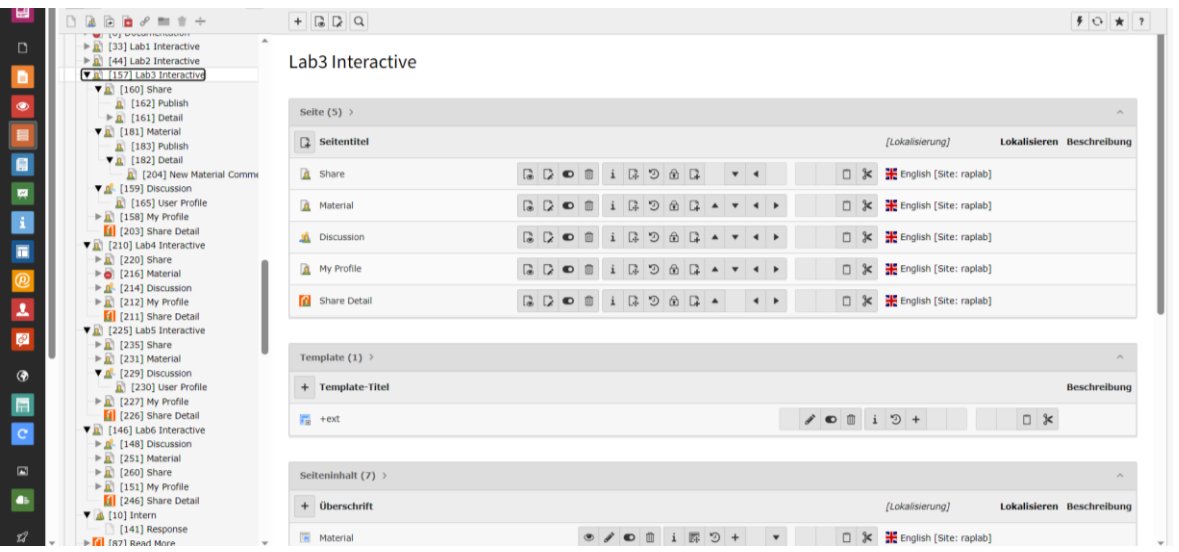

<sup>1</sup> For details: <u>Sechs Hochschulen arbeiten mit TYPO3-Publish: Redakteur\*innen bearbeiten Inhalte im TYPO3-</u> [Frontend \(die-netzmacher.de\)](https://die-netzmacher.de/aktuelles/typo3/nachricht/sechs-hochschulen-arbeiten-mit-typo3-publish-14798)

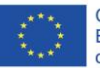

#### **6. Results: What worked – what has been challenging?**

Uploading and providing material after clearly defining user roles and user rights worked very well and was also quite intuitive for users. By providing teaching and learning material the Labs and their methodology became transparent to participants. Also giving the possibility to participants to sneak around the group and to share material in different phases of the Lab (before, during and after) worked well. Due to the fact that only participants of the Lab had the possibility to enter in the internal section, it also became a "safe space" for the whole group doing the Lab. The website was designed responsive, therefore it was also possible to use it with smartphone or tablet.

Interaction on material provided by users only works when participants are motivated to upload own contend and to provide their material to others. During pandemic restrictions and blended learning settings this was evident to all users. As soon as Labs were able to take place in presence the motivation to use a second work space (the "virtual" one) has not been so strong any more. Some participants even strongly rejected to interact "virtually" because they preferred to share material and thoughts via personal communication.

Challenging was also to handle technical questions during the run of the Lab: The webpage was part of the experiment, it was tested under live conditions, during running the Labs. So technical problems had to be resolved during the run of the Lab. Crucial for developing the website and its content has also been to train the staff dealing with backend-editing: The coordinator took care of editing texts and images on public pages, inserted new users with different rights for the interactive parts of the website and organized the forums.

For owners of an interactive platform like the [www.rapplab.eu/intern](http://www.rapplab.eu/intern) the question of using a part of the material on the internal part can be difficult to decide after finishing the project. This is not only for copyright reason but also that some of the material might occurre not so relevant for externals. The RAPP Lab team luckily was able to use some parts of the material that students and teachers provided and made it visible on the public part of the website or as "documentation" (see IO 3).

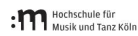

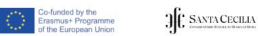

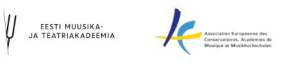

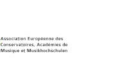

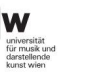

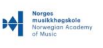